## **BOKU** AV Technik Anleitung für **SCHWA SR 7, 8**

## **Benützung der AV-Anlage:**

## 1. **Beamer einschalten**

Als Eingang steht ausschließlich **VGA** zur Verfügung.

- 2. **Audiowiedergabe** ist nur über selbst mitgebrachte Lautsprecher möglich
- 3. Nach Benutzung: **Beamer AUSSCHALTEN**!

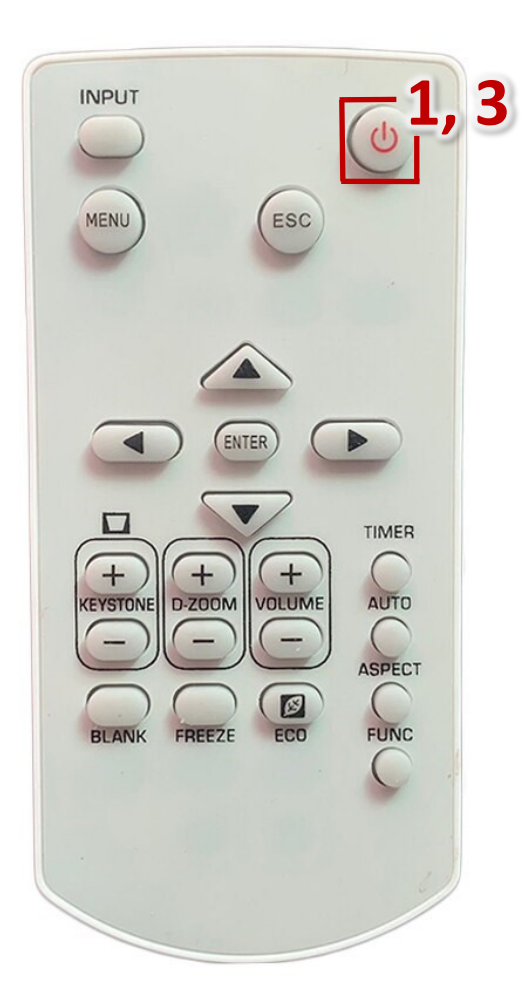

**Video input:**

**VGA Laptop**

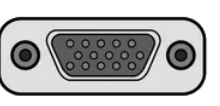

short.boku.ac.at/ it-hoersaaltechnik

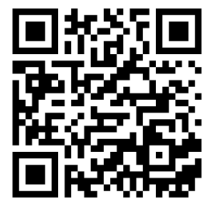